Datei:Z Rotzettel.png

## Datei:Z Rotzettel.png

- [Datei](#page-0-0)
- [Dateiversionen](#page-0-1)
- [Dateiverwendung](#page-0-2)

<span id="page-0-0"></span>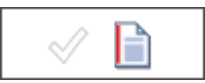

Es ist keine höhere Auflösung vorhanden. [Z\\_Rotzettel.png](https://onlinehilfen.ra-micro.de/images/b/b5/Z_Rotzettel.png) (102 × 36 Pixel, Dateigröße: 1 KB, MIME-Typ: image/png)

neuer Button

## <span id="page-0-1"></span>Dateiversionen

Klicke auf einen Zeitpunkt, um diese Version zu laden.

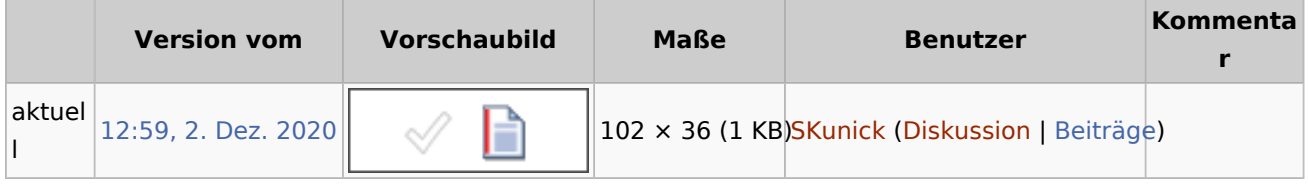

■ Du kannst diese Datei nicht überschreiben.

## <span id="page-0-2"></span>Dateiverwendung

Die folgenden 5 Seiten verwenden diese Datei:

- $Excel$
- [Senden an E-Akte \(Word\)](https://onlinehilfen.ra-micro.de/index.php/Senden_an_E-Akte_(Word))
- [Speichern in E-Akte](https://onlinehilfen.ra-micro.de/index.php/Speichern_in_E-Akte)
- [Speichern in E-Akte \(Outlook\)](https://onlinehilfen.ra-micro.de/index.php/Speichern_in_E-Akte_(Outlook))
- [Zentrale Icons](https://onlinehilfen.ra-micro.de/index.php/Zentrale_Icons)